# **Microsoft Teams**

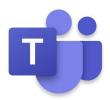

## App-Übersicht über Microsoft Teams

Die Work-Home-Balance-Linie wird mit jeder Sekunde dünner. Stattdessen hat die Microsoft Corporation die Microsoft Teams-App entwickelt, um Ihren Arbeitsbereich und Ihre Ressourcen zu verwalten. Die Microsoft Teams-App funktioniert am besten in Umgebungen, in denen digital gearbeitet wird. Als Administrator können Sie alle Ihre Mitarbeiter bequem von zu Hause aus verwalten.

Um Microsoft Team genießen zu können, müssen Sie sich für ein Team-Konto anmelden. Das Team-Konto ist kostenlos und erfordert ein Microsoft-Konto. Mit einem kostenlosen Microsoft Teams-Konto können Sie Ihrer Arbeitsgruppe bis zu 299 Personen hinzufügen. Microsoft Teams verfügt über hervorragende Messaging-Funktionen. Sie können eine Nachricht nach dem Senden bearbeiten, einen Kanal-Chat sowie Quiet Hours anheften. Mit den Ruhezeiten können Sie alle Nachrichtenbenachrichtigungen stummschalten.

Die Meeting-Funktionen der Teams sind nicht von dieser Welt. Während des Videokonferenzdienstes können Sie Ihre Hand virtuell heben, um dem Host eine Frage zu stellen. Sie können auch vor dem Online-Meeting einen Gastgeber zuweisen. Sie können auch den Video-Feed eines bestimmten Benutzers an Ihre Timeline anheften. Bei einem großen Meeting können Sie die App so einstellen, dass sie sich nur auf den Teamleiter konzentriert. Mit der Whiteboard-Funktion in den virtuellen Besprechungen können Sie eine Nachricht auf mehreren Kanälen veröffentlichen.

Kompatibilität: iOS 10 oder höher

### Wichtige Funktionen und Funktionen der App

## Immersiver Leser

Körperbehinderte Menschen und Schüler können Nachrichten nahtlos übersetzen und anzeigen. Für Benutzer mit eingeschränkten Sehfähigkeiten zoomt der immersive Reader den Text so, dass er in das App-Fenster passt. Sie können die App auch so einstellen, dass Textnachrichten vorgelesen werden.

## • Bots

Die Microsoft Teams-App unterstützt bis zu 24 Bots. Diese Bots führen automatisch Aufgaben aus und beantworten allgemeine Fragen. Zum Beispiel richtet der Polly Bot Umfragen ein und analysiert die Ergebnisse. Der T-Bot beantwortet die häufig gestellten Fragen (FAQs).

## • Kanäle

Im Gegensatz zu den meisten Taskforce-Apps bietet die Microsoft Teams-App die Standard- oder

privaten Kanäle. Der Standardkanal steht allen Mitgliedern Ihres Teams zur Verfügung. Der private Kanal wird dagegen für eine engere und spezifischere Zielgruppe verwendet. Beispielsweise kann jede Abteilung in einer Organisation einen privaten Kanal haben, aber alle Mitarbeiter befinden sich unter dem Standardkanal.

#### Schrägstrichbefehle

Mit der Microsoft Teams-App können Sie im Handumdrehen mehrere Aufgaben ausführen, indem Sie bestimmte Befehle einrichten. Vor einem kurzen Satz steht das Schrägstrichzeichen (/). Zum Beispiel initiiert / call einen Anruf. Ich mache mit, um einem Team beizutreten. ### Rezension von Microsoft Teams

Die Microsoft Teams-App bietet eine Vielzahl von Funktionen. Die virtuellen Meetings sind hervorragend. Nur wenige Apps unterstützen die Whiteboard-Funktion, um während eines Meetings eine Nachricht zu veröffentlichen. Die Fähigkeit, Ihre Hand zur Klarheit während eines Meetings virtuell zu heben, ist einwandfrei. Nicht zu vergessen, Sie können Ihr Symbollayout im Dashboard anpassen. Die Microsoft Teams-App unterstützt auch die Funktion "Ruhige Stunden". Hier können Sie alle Benachrichtigungen Ihres Teams deaktivieren. Die Aufgabenplanung und Aufgabenlisten in dieser App sind erstaunlich. Mit dieser App können Sie sowohl auf Ihren Arbeitsals auch auf Ihren Privatkalender zugreifen. Die Microsoft Teams-App organisiert Ihren Arbeitsplan und Ihr gesamtes Leben. Die Microsoft Teams App bietet alle Funktionen ohne Einschränkungen. Integrieren Sie die Teams-App auf Ihr iPhone und iPad, um eine hervorragende Work-Home-Übereinstimmung zu erzielen.

#### Vorteile / Nachteile

- Anpassbare Oberfläche
- Bot-Optionen
- Schrägstrichbefehle
- Intuitive virtuelle Besprechungen

• Erfordert einen digitalen Arbeitsplatz